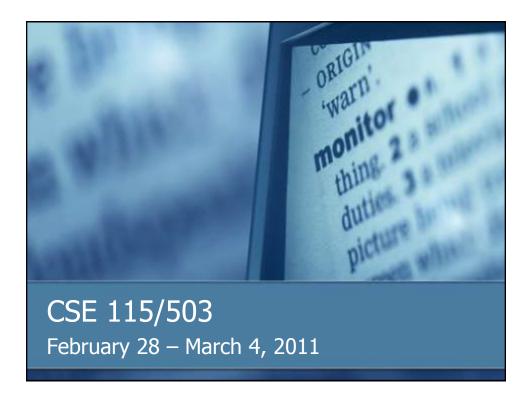

## Announcements

- Lab 5 this week in recitation; Lab 4 due to be turned in
- Exam 3 is Monday, March 7th

## **Graphical Example**

- Writing methods
- Calling methods internal to class using the "this" keyword
- Instance variables
- Composition relationship
- NullPointerException

## **User Interactive Components**

- javax.swing.JButton
- Create one and place it on a graphical container
- Note that its default functionality is none
- We need to tell the button how to react when clicked upon

### **Events**

- All things that a user does to interact with the system can be considered events
- These events are noticed by the computer and reacted to by various programs that are running on the system

### **Events**

- If we want the components of our program to react to user events, we need to create event handlers
- These event handlers know what to do when an event has been observed

#### **Events**

- Clicks on a button are ActionEvents
- We create a listener (ActionListener) to react to those events
- Use method addActionListener on a JButton to indicate which listener(s) are to be notified when an event is observed

## Observer

- The way Java handles events conforms to the Observer design pattern
- http://www.research.ibm.com/designpatterns/example.htm
- Design Patterns are formal ways to describe general solutions to common problems

#### ActionListener

- All objects that will react to events and want to be registered observers need to be ActionListeners
- However, as we saw, there is no way to create an ActionListener object because ActionListener is not a class, it is an interface

#### **Interfaces**

- Another type that a user can define in Java
- Interfaces give the declarations of capabilities without giving implementations of those capabilities

# Implementing an Interface

- Classes that a programmer defines can implement an interface
- In order to do this, the class must provide definitions for all the capabilities the interface has left undefined

# Realization Relationship

 Implementing an interface is an example of the Realization Relationship from our UML relationships

## Realization

■ In Java code:

public class Source implements Target {

}

## Notes about UML

- Note that a box that represents an interface in UML only has two sections, a section for the name and a section for the capabilities
- Interfaces do not have properties, so no section needed

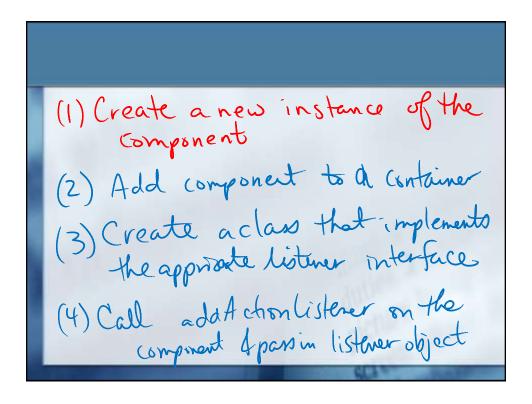